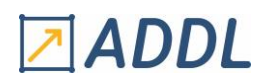

## **F O R M A T I O N W O R K B E N C H M O D U L E W 1 3**

## *ANSYS WORKBENCH EXPLICIT STR*

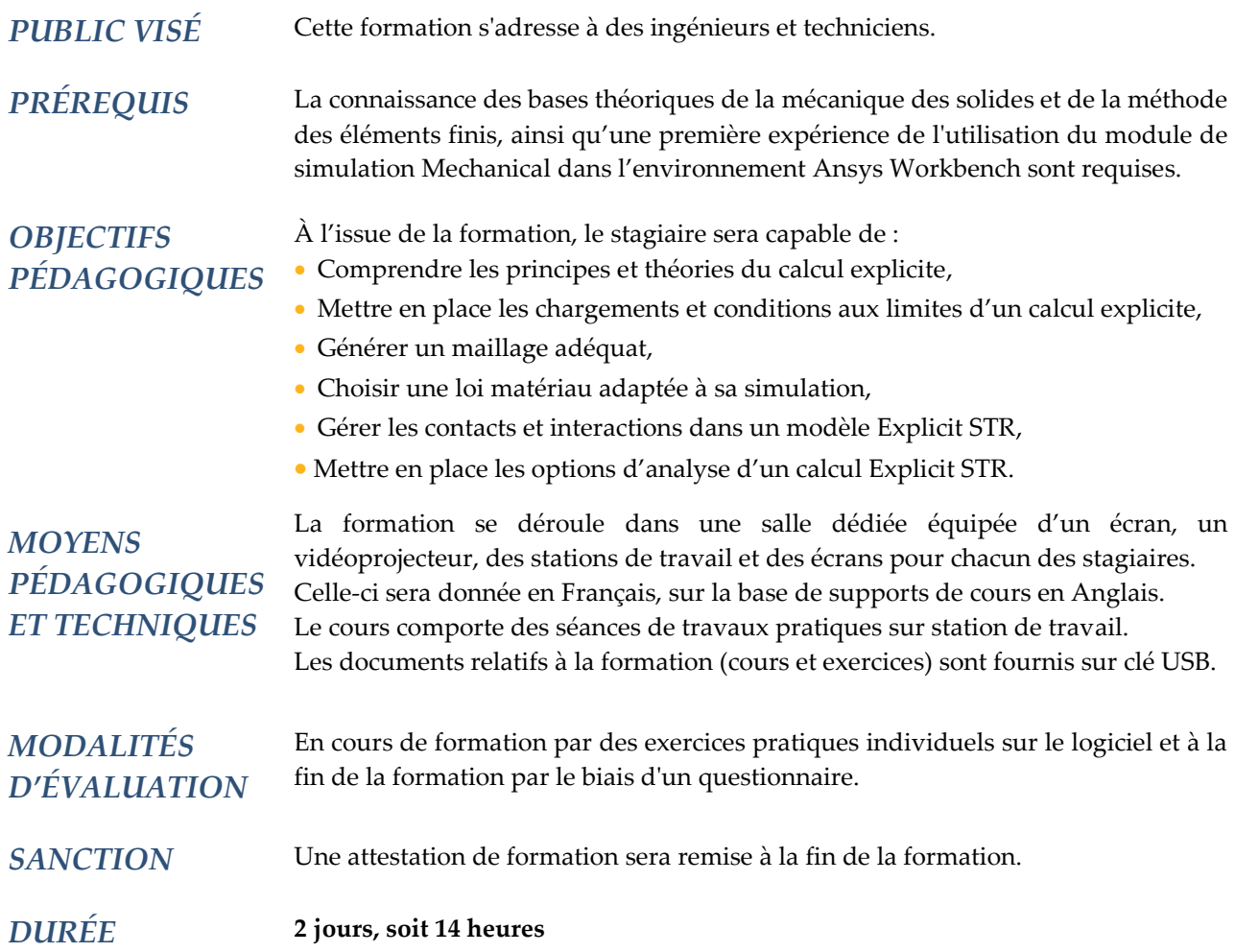

### **CONTENU**

#### **1 - INTRODUCTION À WORKBENCH**

- Présentation de la page projet
- Gestion des fichiers, unités et préférences de licences
- Organisation du module de données matériaux, bibliothèque et création de matériaux
- Présentation de l'environnement Mechanical
	- \* Menus et barres d'outils
	- \* Notion d'arbre de construction du modèle, fenêtre de détails
	- \* Fenêtre graphique et feuille de travail
	- \* Géométrie et système de coordonnées

# **ADDL**

#### **2 – INTRODUCTION AU CALCUL EXPLICITE**

- Domaines d'application, rappels sur les formulations implicites et explicites
- Schéma d'intégration numérique
- Pas de temps de stabilité, masse scaling et propagation des ondes
- Ondes élastique, plastique et de choc
- Mise en données
	- \* Contact / interaction de corps
- \* Maillage
- \* Conditions initiales
- \* Conditions aux limites et chargements
- \* Options de calcul / suivi des calculs
- \* Post-traitement
- \* Cas particulier du calcul 2D

#### **3 – MAILLAGE ET TRAITEMENT DES RÉSULTATS**

- Spécificités du maillage explicite
- Contrôle de forme des maillages
- Contrôle de taille des maillages
- Simplification de géométrie et topologie virtuelle
- Utilisation de DesignModeler/SpaceClaim pour la préparation de modèle
- Récupération de maillage par FE Modeler
- Visualisations des résultats
- Configurer les vues et la légende
- Coupe et chemin
- Utilisation de sonde et tracker
- Résultats dans le temps, filtrage
- Résultats utilisateurs
- Visualisation vectorielle des résultats
- Animations de résultats
- Exportation de résultats
- Systèmes de coordonnées et résultats

#### **4 - MODÈLES DE MATÉRIAUX**

- Rappels théoriques
- Types de matériaux disponibles
- Elasticité, viscoélasticité
- Hyper-élasticité
- Plasticité, écrouissage cinématique ou isotrope
- Prise en compte de la vitesse de déformation : Johnson-Cook, Cowper-Symonds, Steinberg-Guinan, Zerilli-Armstrong
- Matériaux fragiles : Drucker Pragger, lois de Johnson-Holmquist, Béton RHT, loi MO
- Equations d'état : gaz idéal, polynomial, choc, explosion…
- Prise en compte de la porosité : lois de compaction…
- Critères de défaillance : déformation, contrainte, loi stochastique, Johnson-Cook, Grady-Spall
- Prise en compte des composites : module additionnel ACP

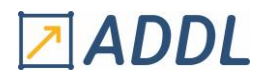

#### **5 – MAILLAGE ET INTÉRACTION DES CORPS**

- Formulation élémentaire et recommandation de maillage
- Interaction de "trajectoire"
- Interaction de "proximité"
- Auto-interaction
- Interaction collée avec arrachement possible
- Interaction avec ou sans frottement
- Interaction de renforcement
- Contact face/face
- Point de soudure (« Spot Weld »)
- Ressort et amortisseur

#### **6 - OPTIONS D'ANALYSE ET PARAMÈTRES**

- Contrôle de temps
- Contrôle de convergence
- Mise en place de « mass scaling »
- Contrôle des éléments
- Amortissement et viscosité artificielle
- Contrôle d'Hourglass
- Contrôle d'érosion
- Stockage des résultats et point de restart, mise en place de traceur
- Paramétrisation et plan d'expérience
- Surface de réponse
- Optimisation paramétrique